# Notes for Programming in C Lab Session #4

September 13, 2021

## **1 Introduction**

The purpose of this lab session is to write some small programs that do pointer manipulations and dynamic memory allocation.

### **2 Overview**

In this lab, you will define some functions to work with finite sets of integers, represented as (unbalanced) binary trees. Concretely, we will represent a set as a binary tree, in which each node contains an integer  $n$ , and the left subtree contains the elements which are smaller than  $n$ , and the right subtree contains the elements bigger than  $n$ .

For example, if we have the set  $\{0, 1, 2, 3, 6, 8, 10\}$ , we might represent it using the tree:

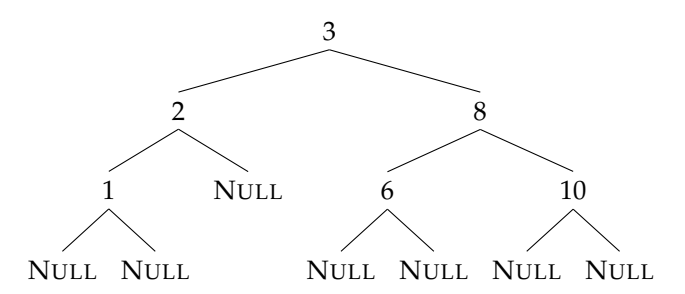

Note that each node of the tree contains an integer, and points to two subtrees. The subtrees can themselves be trees, or they can be the NULL value.

In C, a datatype for binary trees can be declared with the following structure declaration:

```
struct node {
 struct node *left;
 int value;
  struct node *right;
};
typedef struct node Tree;
```
This defines a type **struct** node which consists of a left field containing a pointer to the left subtree, and a value field containing an integer value, and a right field ointer to another **struct** node. (The typedef defines a type abbrevation Tree standing for the structure type **struct** node.)

A finite set is then just a pointer to this structure type. Next, you will implement a small library of functions whose prototypes and specifications are given in list.h, and whose implementation will go in list.c.

## **3 Instructions**

- 1. Download the lab4.tar.gz file from the class website.
- 2. Extract the file using the command tar xvzf lab4.tar.gz.
- 3. This will extract the lab4/ directory. Change into this directory using the cd lab4/ command.
- 4. In this directory, there will be files lab4.c, tree.h, and tree.c.
- 5. There will also be a file Makefile, which is a build script which can be invoked by running the command make (without any arguments). It will automatically invoke the compiler and build the lab4 executable.
- 6. Run the lab4 executable, and see if your program works. The expected correct output is in a comment in the lab4.c file.

## **4 The Functions to Implement**

#### **4.1 Basic Exercises**

The following functions should be relatively straightforward to implement. If you find yourself writing a lot of code for these functions, you should step back and rethink your approach.

• **int** tree\_member(**int** x, Tree \*tree);

This function takes an integer x and a tree  $t$  ree, and returns 0 if x does not occur in  $t$  ree, and 1 if it does occur. This function should not allocate or deallocate any memory at all.

• **void** tree\_free(Tree \*tree);

Given a tree tree as an argument, this function should free all of the memory associated with the tree. This function should recursively call free on each reachable node.

• Tree \*tree\_insert(**int** x, Tree \*tree);

This function should insert  $x$  into the tree  $t \text{ tree}$  if it is not present, and do nothing otherwise.

As an example, inserting 9 into the following tree:

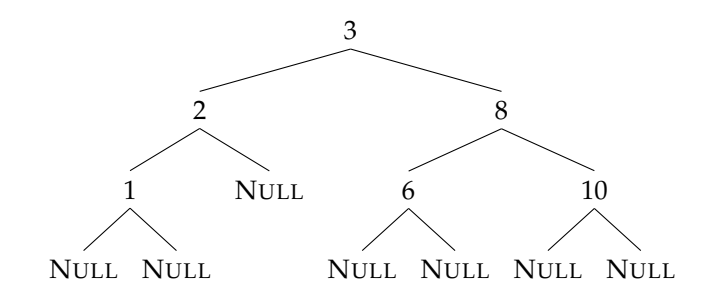

should result in an updated tree:

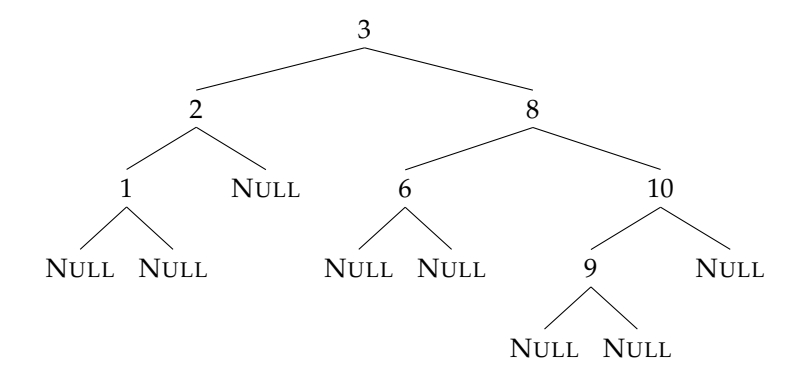

#### **4.2 Challenge Exercises**

Once you have done the basic exercises, you can try the challenge problem of *removing* an element from a set, which involves more complex pointer manipulations and pattern of memory deallocations.

• **void** pop\_minimum(Tree \*tree, **int** \*min, Tree \*\*new\_tree);

This function should take a nonempty tree tree as its first argument, and then it should (a) return the minimum value held in the tree in the contents of  $min$ , and (b) modify tree so that it no longer contains min, returning an updated pointer in new\_tree.

As an example, calling pop\_minimum on the following tree

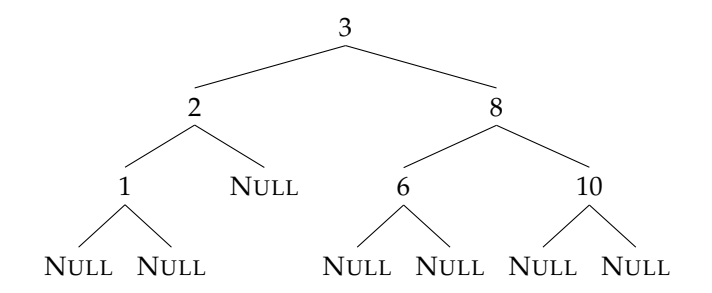

should return the value 1 in min, and modify the tree so it has the shape

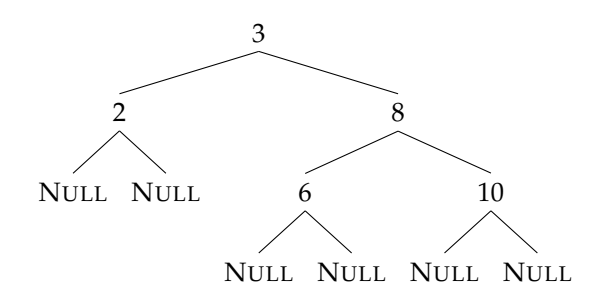

• Tree \*tree\_remove(**int** x, Tree \*tree);

This function should remove  $x$  from the tree  $t$  ree if it is present, and do nothing otherwise. Hints:

1. The difficult case is when you have reached the node which needs to be removed.

- 2. It will be very helpful to use pop\_minimum as a subroutine but remember you can only call it on nonempty trees!
- 3. If you remove 3 from the tree

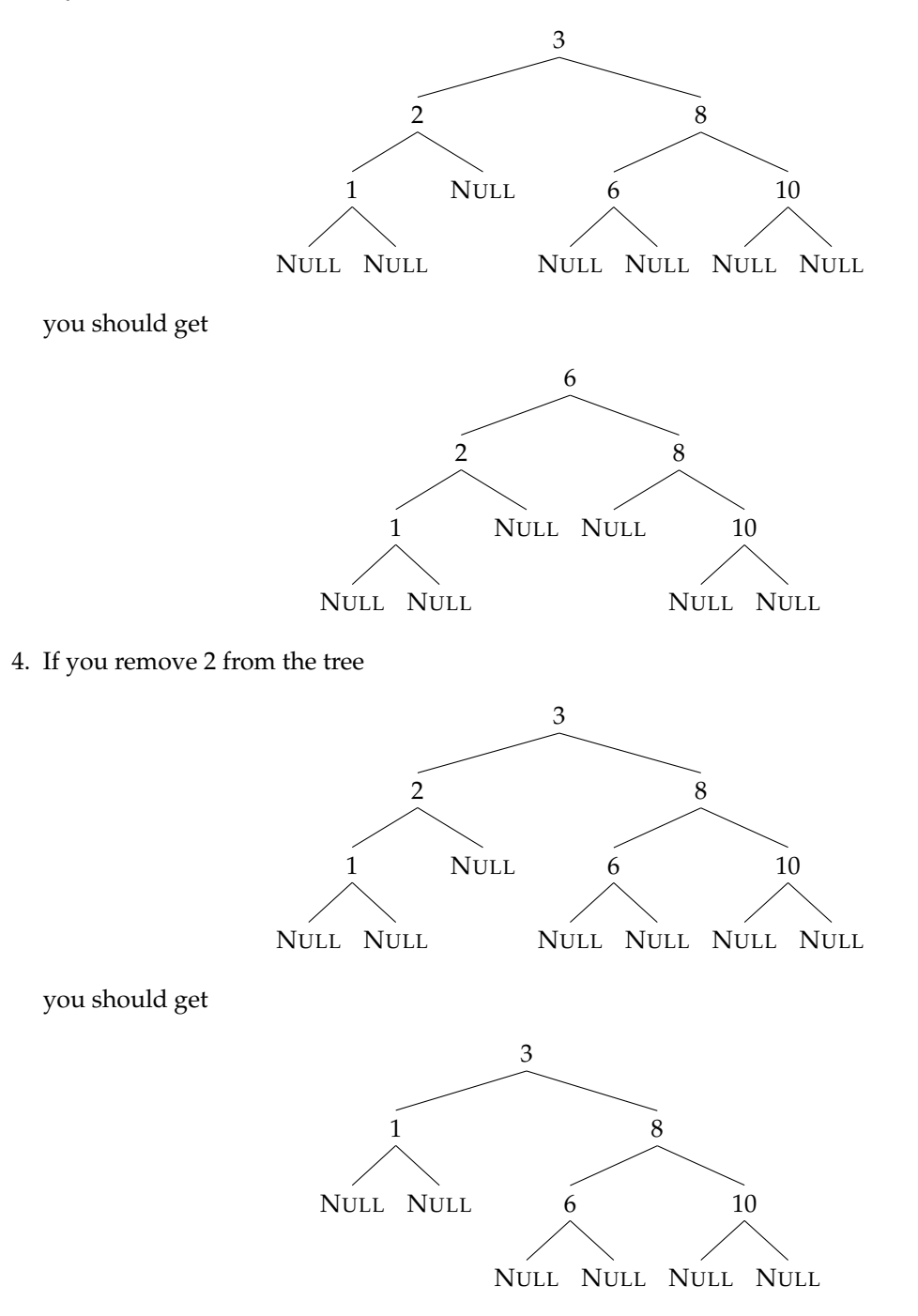

(Revised DJG, October 2020).